## **Quota**

## **Check your quota**

To check your quota use the command 'csquota' which is just a wrapper script around 'quota' (because bugs). You should see something like this:

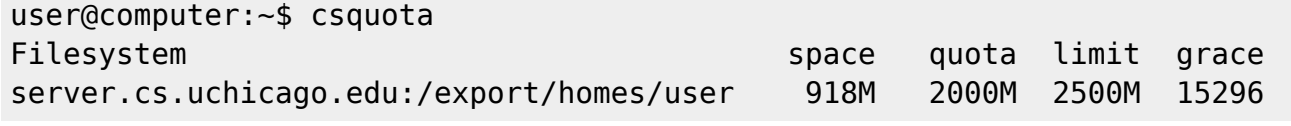

**space** denotes how much space you are currently using. **quota** The maximum amount of disk usage a quota user has. **limit** Hard limit works only when grace period is set. It specifies the absolute limit on the disk usage, which a quota user can't go beyond his hard limit. **grace** The time limit before the soft limit is enforced.

From: <https://howto.cs.uchicago.edu/>- **How do I?**

Permanent link: **<https://howto.cs.uchicago.edu/techstaff:quota?rev=1452203150>**

Last update: **2016/01/07 15:45**

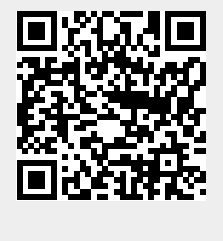